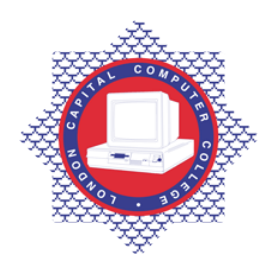

## **LONDON CAPITAL COMPUTER COLLEGE**

## **Advanced Diploma in Information Technology (104) – Email Communication & Internet Technology**

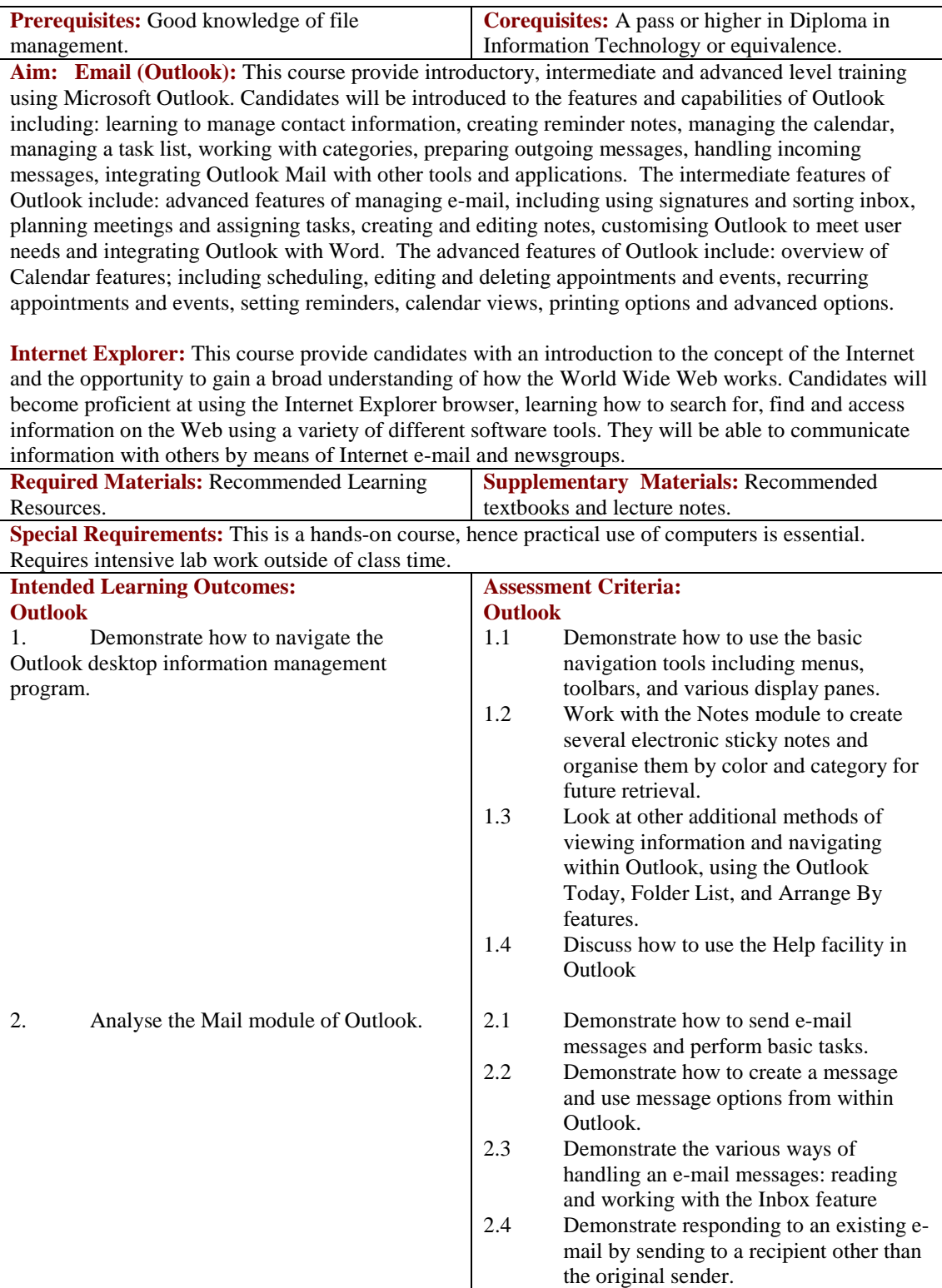

Tel: 0044 7423211037 Email[: info@londoncomputercollege.co.uk](mailto:info@londoncomputercollege.co.uk)  Website: [www.londoncomputercollege.co.uk](http://www.londoncomputercollege.co.uk/) Registered No: 3267009 (England)

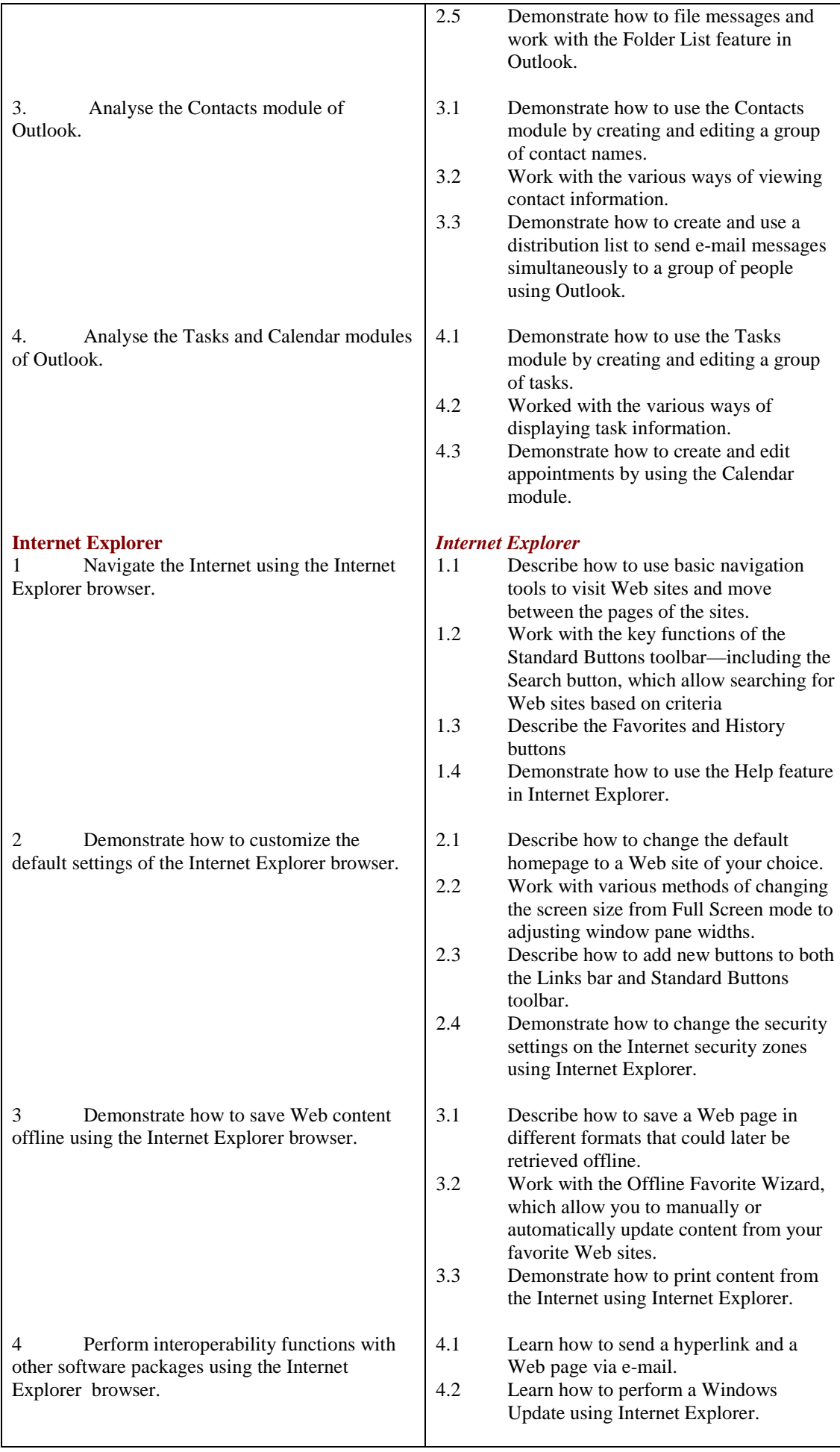

**Methods of Evaluation:** A 3-hour essay written paper with 5 questions, each carrying 20 marks. Candidates are required to answer all questions. Candidates also undertake project/coursework in Internet Explore & Outlook with a weighting of 100%.

## **Recommended Learning Resources: Email Communication & Internet Technology**

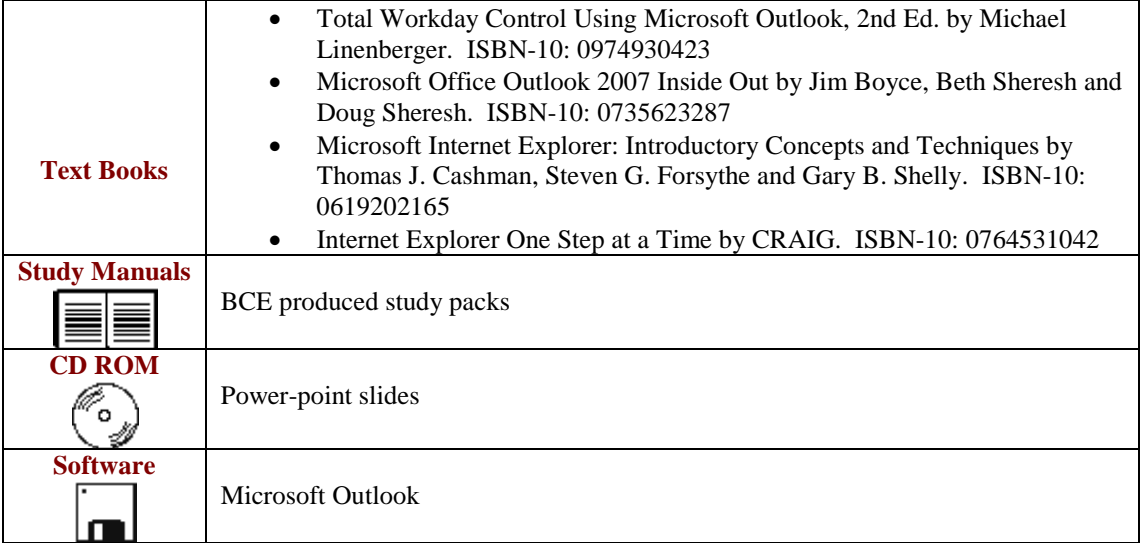